# Package 'clustree'

February 24, 2019

Type Package

Title Visualise Clusterings at Different Resolutions

Version 0.3.0

Date 2019-02-24

Maintainer Luke Zappia <luke.zappia@mcri.edu.au>

Description Deciding what resolution to use can be a difficult question when approaching a clustering analysis. One way to approach this problem is to look at how samples move as the number of clusters increases. This package allows you to produce clustering trees, a visualisation for interrogating clusterings as resolution increases.

License GPL-3

Encoding UTF-8

LazyData true

URL https://github.com/lazappi/clustree

BugReports https://github.com/lazappi/clustree/issues

VignetteBuilder knitr

**Depends**  $R$  ( $>=$  3.4), ggraph

- Imports checkmate, igraph, dplyr, grid, ggplot2, viridis, methods, rlang, tidygraph, ggrepel
- Suggests testthat, knitr, rmarkdown, SingleCellExperiment, Seurat, covr, SummarizedExperiment, pkgdown, spelling

RoxygenNote 6.1.1

Language en-GB

# NeedsCompilation no

Author Luke Zappia [aut, cre] (<https://orcid.org/0000-0001-7744-8565>), Alicia Oshlack [aut] (<https://orcid.org/0000-0001-9788-5690>), Andrea Rau [ctb]

Repository CRAN

Date/Publication 2019-02-24 15:40:03 UTC

# R topics documented:

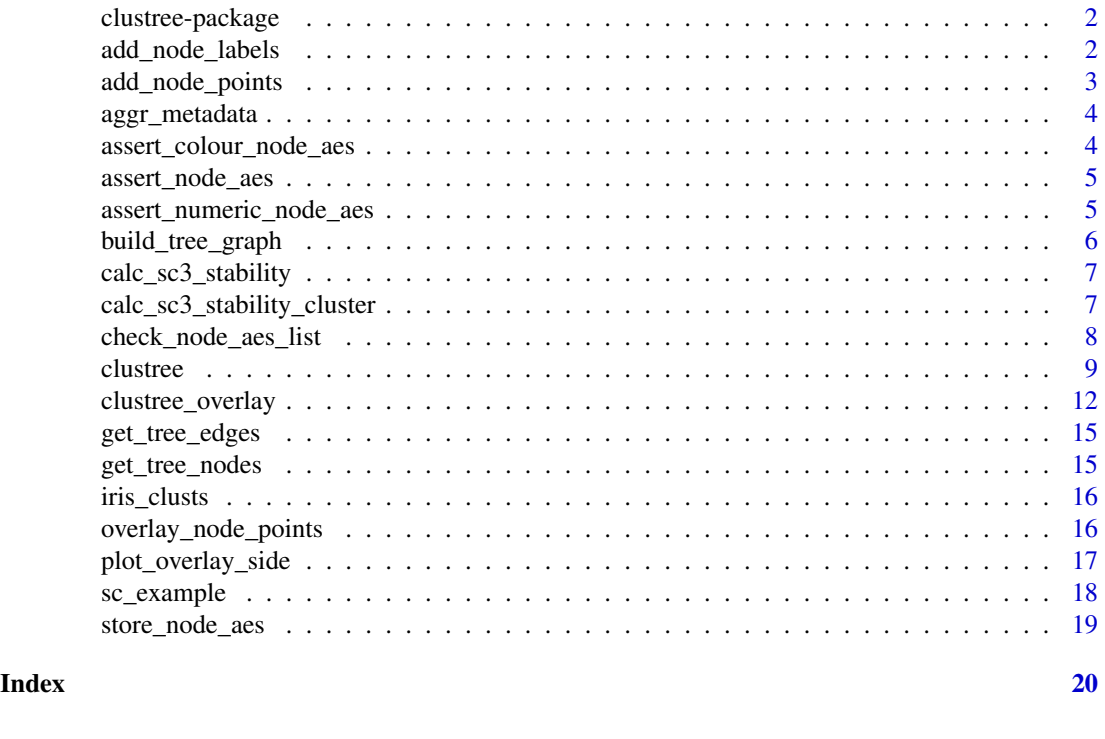

```
clustree-package Clustree
```
# **Description**

Deciding what resolution to use can be a difficult question when approaching a clustering analysis. One way to approach this problem is to look at how samples move as the number of clusters increases. This package allows you to produce clustering trees, a visualisation for interrogating clusterings as resolution increases.

add\_node\_labels *Add node labels*

# Description

Add node labels to a clustering tree plot with the specified aesthetics.

```
add_node_labels(node_label, node_colour, node_label_size,
  node_label_colour, node_label_nudge, allowed)
```
# add\_node\_points 3

# Arguments

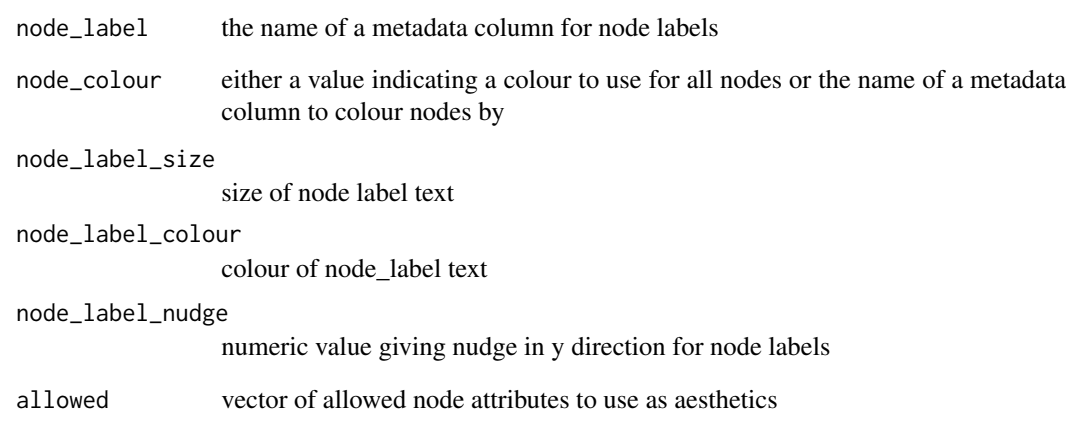

add\_node\_points *Add node points*

# Description

Add node points to a clustering tree plot with the specified aesthetics.

# Usage

```
add_node_points(node_colour, node_size, node_alpha, allowed)
```
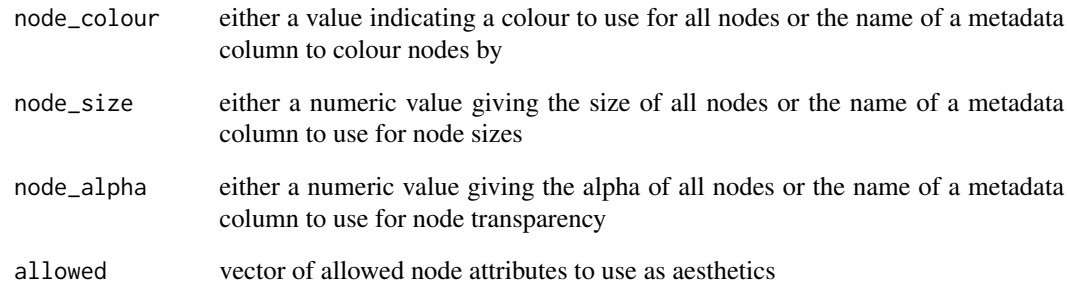

# Description

Aggregate a metadata column to get a summarized value for a cluster node

## Usage

```
aggr_metadata(node_data, col_name, col_aggr, metadata, is_cluster)
```
## **Arguments**

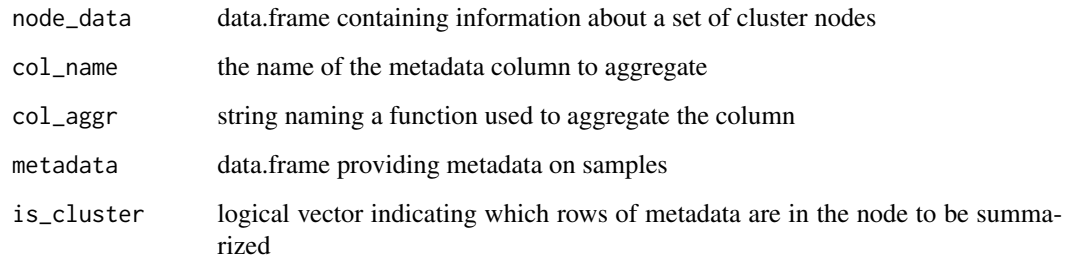

## Value

data.frame with aggregated data

assert\_colour\_node\_aes

*Assert colour node aesthetics*

## Description

Raise error if an incorrect set of colour node parameters has been supplied.

```
assert_colour_node_aes(node_aes_name, prefix, metadata, node_aes,
  node_aes_aggr, min, max)
```
## Arguments

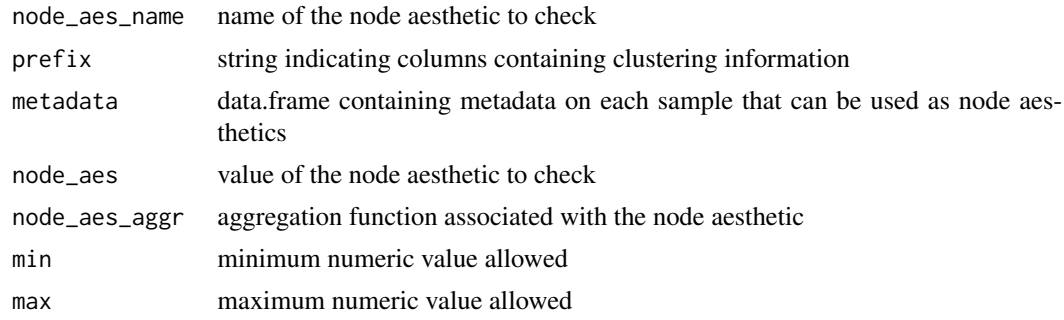

assert\_node\_aes *Assert node aesthetics*

# **Description**

Raise error if an incorrect set of node parameters has been supplied.

#### Usage

```
assert_node_aes(node_aes_name, prefix, metadata, node_aes, node_aes_aggr)
```
## Arguments

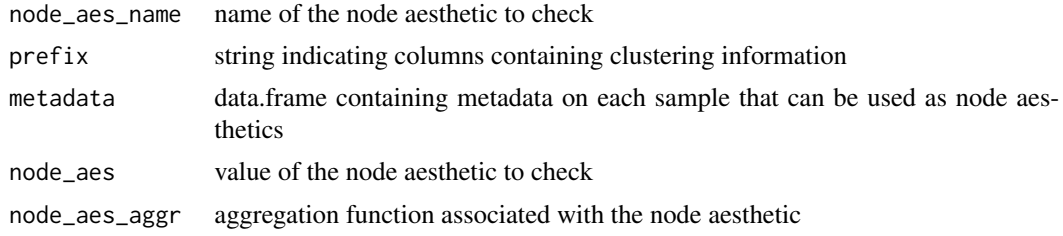

assert\_numeric\_node\_aes

*Assert numeric node aesthetics*

# Description

Raise error if an incorrect set of numeric node parameters has been supplied.

```
assert_numeric_node_aes(node_aes_name, prefix, metadata, node_aes,
  node_aes_aggr, min, max)
```
# Arguments

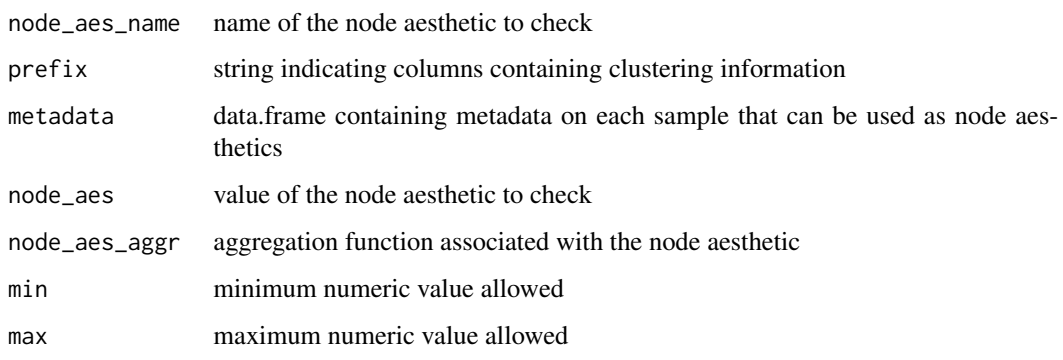

build\_tree\_graph *Build tree graph*

# Description

Build a tree graph from a set of clusterings, metadata and associated aesthetics

# Usage

```
build_tree_graph(clusterings, prefix, count_filter, prop_filter, metadata,
 node_aes_list)
```
## Arguments

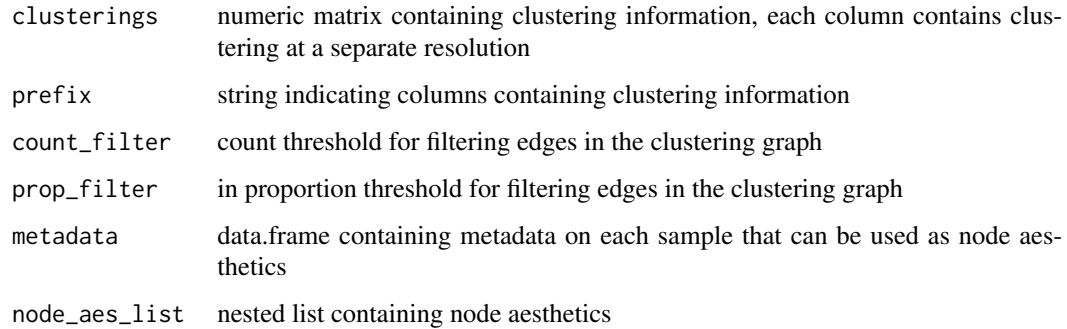

## Value

tidygraph::tbl\_graph object containing the tree graph

calc\_sc3\_stability *Calculate SC3 stability*

## Description

Calculate the SC3 stability index for every cluster at every resolution in a set of clusterings. The index varies from 0 to 1, where 1 suggests that a cluster is more stable across resolutions. See calc\_sc3\_stability\_cluster() for more details.

## Usage

```
calc_sc3_stability(clusterings)
```
#### Arguments

clusterings numeric matrix containing clustering information, each column contains clustering at a separate resolution

## Value

matrix with stability score for each cluster

calc\_sc3\_stability\_cluster

*Calculate single SC3 stability*

### Description

Calculate the SC3 stability index for a single cluster in a set of clusterings. The index varies from 0 to 1, where 1 suggests that a cluster is more stable across resolutions.

## Usage

```
calc_sc3_stability_cluster(clusterings, res, cluster)
```
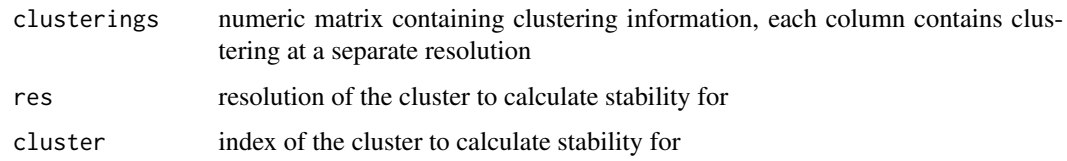

## Details

This index was originally introduced in the SC3 package for clustering single-cell RNA-seq data. Clusters are awarded increased stability if they share the same samples as a cluster at another resolution and penalised at higher resolutions. We use a slightly different notation to describe the score but the results are the same:

$$
s(c_{k,i}) = \frac{1}{size(L) + 1} \sum_{l \in L} \sum_{j \in N_l} \frac{size(c_{k,i} \cap c_{l,j})}{size(c_{l,j}) * size(N_l)^2}
$$

Where:

- $c_{\text{-}}\{x, y\}$  is cluster y at resolution x
- k is the resolution of the cluster we want to score
- i is the index of the cluster we want to score
- L is the set of all resolutions except k
- l is a resolution in L
- N\_1 is the set of clusters at resolution 1 that share samples with  $c_{\text{-}}\{k, i\}$
- j is a cluster in  $N_1$

#### Value

SC3 stability index

## See Also

The documentation for the calculate\_stability function in the SC3 package

check\_node\_aes\_list *Check node aes list*

#### Description

Warn if node aesthetic names are incorrect

#### Usage

```
check_node_aes_list(node_aes_list)
```
#### Arguments

node\_aes\_list List of node aesthetics

## Value

Corrected node aesthetics list

## Description

Creates a plot of a clustering tree showing the relationship between clusterings at different resolutions.

## Usage

```
clustree(x, ...)
## S3 method for class 'matrix'
clustere(x, prefix, suffix = NULL, metadata = NULL,count_fitter = 0, prop_fitter = 0.1, lavour = c("tree","sugiyama"), use_core_edges = TRUE, highlight_core = FALSE,
  node_colour = prefix, node_colour_aggr = NULL, node_size = "size",
  node_size\_\text{aggr} = NULL, node_size\_\text{range} = c(4, 15), node\_\text{alpha} = 1,
  node_alpha_2ggr = NULL, node_text_size = 3,
  scale_node_text = FALSE, node_text_colour = "black",
  node_label = NULL, node_label_aggr = NULL, node_label_size = 3,
  node\_label\_nudge = -0.2, edge\_width = 1.5, edge\_arrow = TRUE,
  edge_arrow_ends = c("last", "first", "both"), show_axis = FALSE,
  return = c("plot", "graph", "layout"), ...)
## S3 method for class 'data.frame'
clustree(x, prefix, ...)
## S3 method for class 'SingleCellExperiment'
clustree(x, prefix, exprs = "counts", \dots)
## S3 method for class 'seurat'
clustree(x, prefix = "res.", express = c("data","raw.data", "scale.data"), ...
```
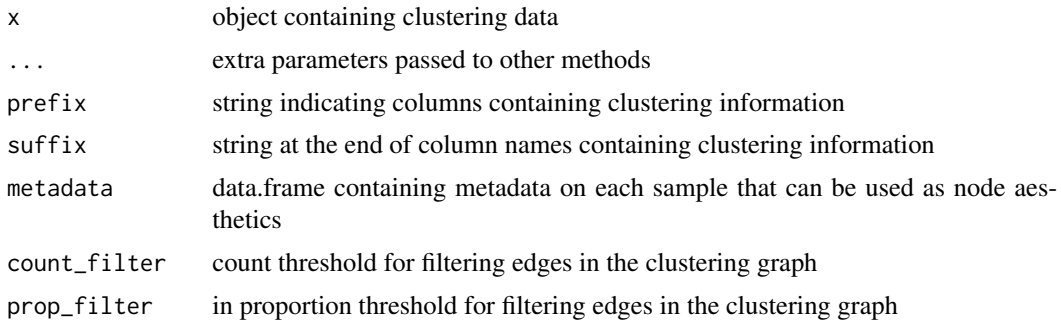

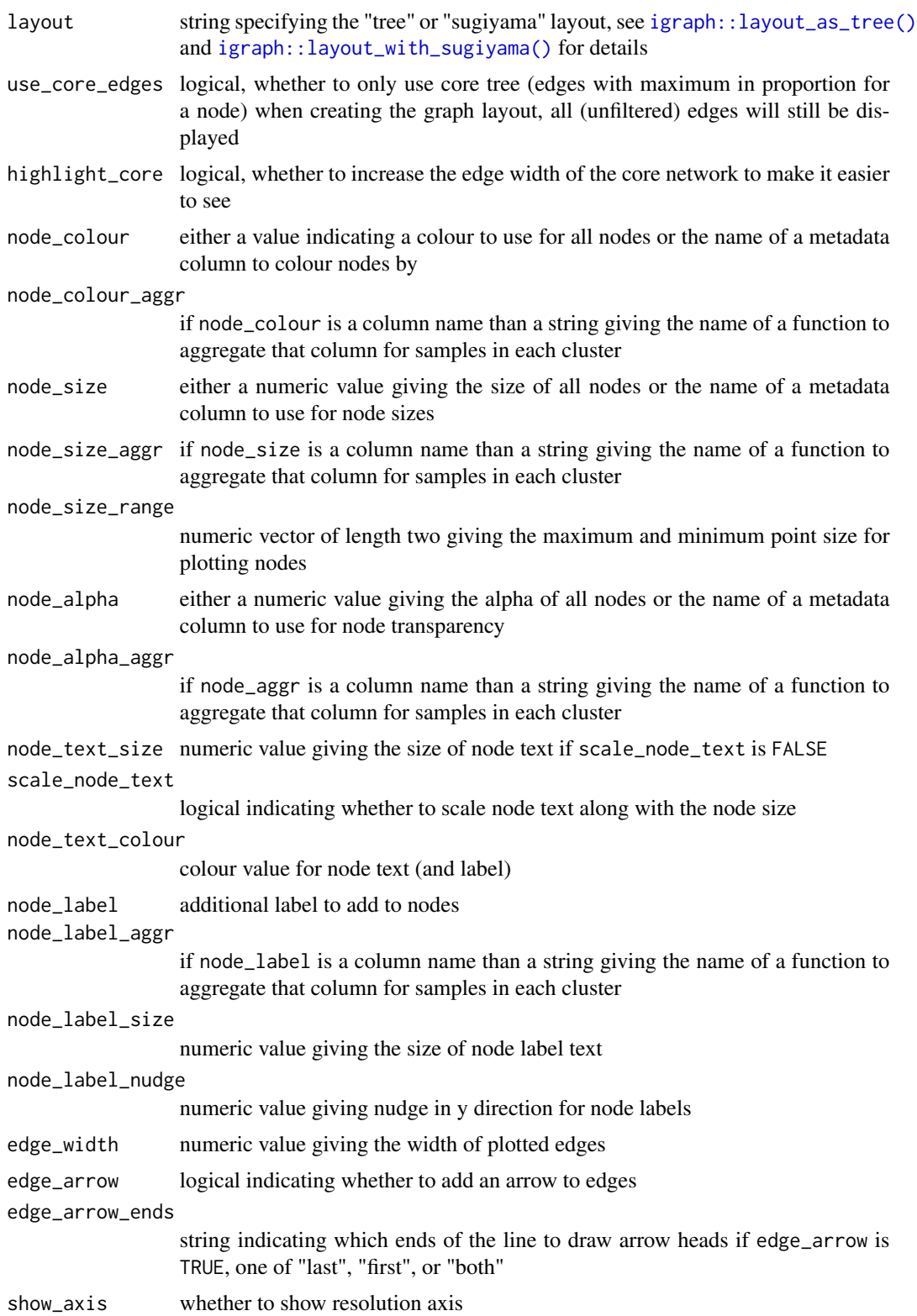

clustree 11

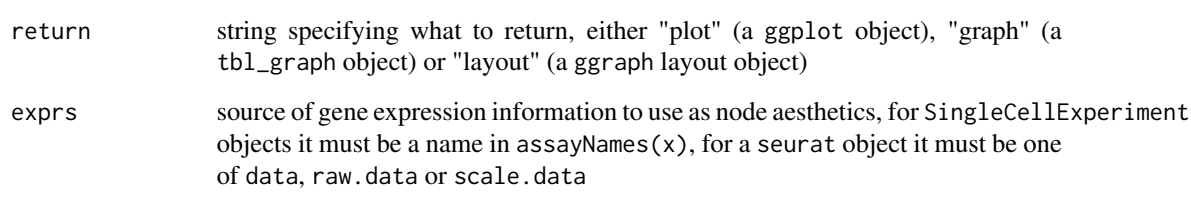

## Details

## Data sources

Plotting a clustering tree requires information about which cluster each sample has been assigned to at different resolutions. This information can be supplied in various forms, as a matrix, data.frame or more specialised object. In all cases the object provided must contain numeric columns with the naming structure PXS where P is a prefix indicating that the column contains clustering information, X is a numeric value indicating the clustering resolution and S is any additional suffix to be removed. For SingleCellExperiment objects this information must be in the colData slot and for Seurat objects it must be in the meta.data slot. For all objects except matrices any additional columns can be used as aesthetics, for matrices an additional metadata data.frame can be supplied if required.

## Filtering

Edges in the graph can be filtered by adjusting the count\_filter and prop\_filter parameters. The count\_filter removes any edges that represent less than that number of samples, while the prop\_filter removes edges that represent less than that proportion of cells in the node it points towards.

## Node aesthetics

The aesthetics of the plotted nodes can be controlled in various ways. By default the colour indicates the clustering resolution, the size indicates the number of samples in that cluster and the transparency is set to 100 Each of these can be set to a specific value or linked to a supplied metadata column. For a SingleCellExperiment or Seurat object the names of genes can also be used. If a metadata column is used than an aggregation function must also be supplied to combine the samples in each cluster. This function must take a vector of values and return a single value.

## Layout

The clustering tree can be displayed using either the Reingold-Tilford tree layout algorithm or the Sugiyama layout algorithm for layered directed acyclic graphs. These layouts were selected as the are the algorithms available in the igraph package designed for trees. The Reingold-Tilford algorithm places children below their parents while the Sugiyama places nodes in layers while trying to minimise the number of crossing edges. See igraph::layout\_as\_tree() and igraph::layout\_with\_sugiyama() for more details. When use\_core\_edges is TRUE (default) only the core tree of the maximum in proportion edges for each node are used for constructing the layout. This can often lead to more attractive layouts where the core tree is more visible.

## Value

a ggplot object (default), a tbl\_graph object or a ggraph layout object depending on the value of return

# Examples

```
data(iris_clusts)
clustree(iris_clusts, prefix = "K")
```
clustree\_overlay *Overlay a clustering tree*

# Description

Creates a plot of a clustering tree overlaid on a scatter plot of individual samples.

# Usage

```
clustree_overlay(x, ...)
## S3 method for class 'matrix'
clustree_overlay(x, prefix, metadata, x_value, y_value,
  sufficient = NULL, count_filter = 0, prop_filter = 0.1,
  node_colour = prefix, node_colour_aggr = NULL, node_size = "size",
  node\_size\_aggr = NULL, node\_size\_range = c(4, 15), node\_alpha = 1,
  node_alpha_2 = NULL, edge_width = 1, use_colour = c("edges",
  "points"), alt_colour = "black", point_size = 3, point_alpha = 0.2,
  point_shape = 18, label_nodes = FALSE, label_size = 3,
  plot_sides = FALSE, side_point_jitter = 0.45,
  side\_point\_offset = 1, ...)## S3 method for class 'data.frame'
clustree_overlay(x, prefix, ...)
## S3 method for class 'SingleCellExperiment'
clustree_overlay(x, prefix, x_value,
  y_value, expres = "counts", red_dim = NULL, ...)## S3 method for class 'seurat'
clustree_overlay(x, x_value, y_value, prefix = "res.",
  e\times prs = c("data", "raw.data", "scale.data"), red\_dim = NULL, ...)
```
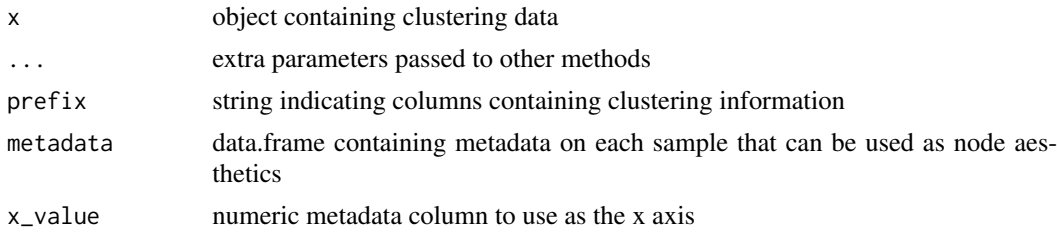

# clustree\_overlay 13

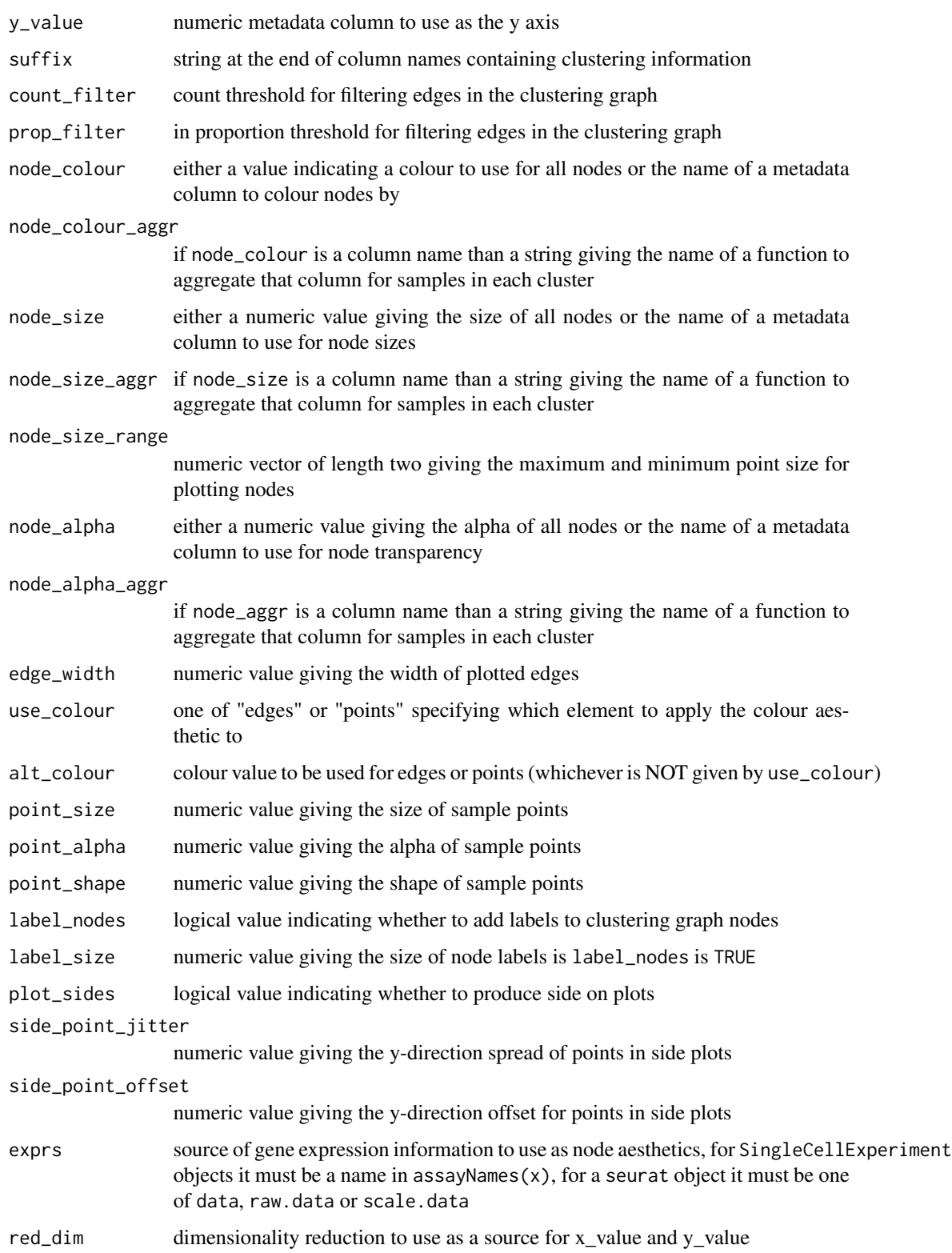

# Details

# Data sources

Plotting a clustering tree requires information about which cluster each sample has been assigned to at different resolutions. This information can be supplied in various forms, as a matrix, data.frame or more specialised object. In all cases the object provided must contain numeric columns with the naming structure PXS where P is a prefix indicating that the column contains clustering information, X is a numeric value indicating the clustering resolution and S is any additional suffix to be removed. For SingleCellExperiment objects this information must be in the colData slot and for Seurat objects it must be in the meta.data slot. For all objects except matrices any additional columns can be used as aesthetics.

# Filtering

Edges in the graph can be filtered by adjusting the count\_filter and prop\_filter parameters. The count\_filter removes any edges that represent less than that number of samples, while the prop\_filter removes edges that represent less than that proportion of cells in the node it points towards.

# Node aesthetics

The aesthetics of the plotted nodes can be controlled in various ways. By default the colour indicates the clustering resolution, the size indicates the number of samples in that cluster and the transparency is set to 100 Each of these can be set to a specific value or linked to a supplied metadata column. For a SingleCellExperiment or Seurat object the names of genes can also be used. If a metadata column is used than an aggregation function must also be supplied to combine the samples in each cluster. This function must take a vector of values and return a single value.

# Colour aesthetic

The colour aesthetic can be applied to either edges or sample points by setting use\_colour. If "edges" is selected edges will be coloured according to the clustering resolution they originate at. If "points" is selected they will be coloured according to the cluster they are assigned to at the highest resolution.

# Dimensionality reductions

For SingleCellExperiment and Seurat objects precomputed dimensionality reductions can be used for x or y aesthetics. To do so red\_dim must be set to the name of a dimensionality reduction in reducedDimNames(x) (for a SingleCellExperiment) or x@dr (for a Seurat object). x\_value and y\_value can then be set to red\_dimX when red\_dim matches the red\_dim argument and X is the column of the dimensionality reduction to use.

# Value

a ggplot object if plot\_sides is FALSE or a list of ggplot objects if plot\_sides is TRUE

# Examples

```
data(iris_clusts)
clustree_overlay(iris_clusts, prefix = "K", x_value = "PC1", y_value = "PC2")
```
get\_tree\_edges *Get tree edges*

# **Description**

Extract the edges from a set of clusterings

## Usage

```
get_tree_edges(clusterings, prefix)
```
# Arguments

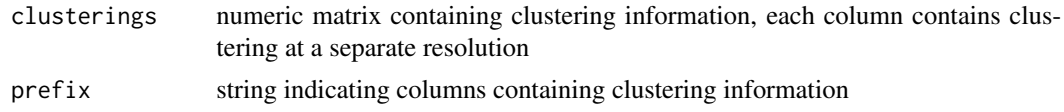

## Value

data.frame containing edge information

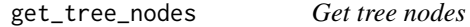

# **Description**

Extract the nodes from a set of clusterings and add relevant attributes

# Usage

```
get_tree_nodes(clusterings, prefix, metadata, node_aes_list)
```
# Arguments

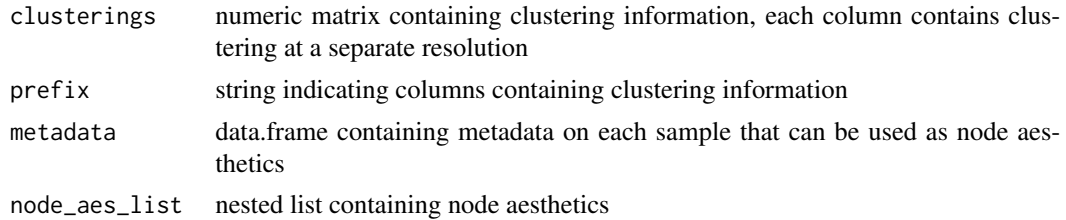

### Value

data.frame containing node information

## Description

Iris dataset clustered using k-means with a range of values of k

#### Usage

iris\_clusts

## Format

iris\_clusts is a data.frame containing the normal iris dataset with additional columns holding k-means clusterings at different values of k and the first two principal components

## Source

```
set.seed(1)
iris_mat <- as.matrix(iris[1:4])
iris_km <- sapply(1:5, function(x) {
    km <- kmeans(iris_mat, centers = x, iter.max = 100, nstart = 10)
    km$cluster
})
colnames(iris_km) <- paste0("K", 1:5)
iris_clusts <- cbind(iris, iris_km)
iris_pca <- prcomp(iris_clusts[1:4])
iris_clusts$PC1 <- iris_pca$x[, 1]
iris_clusts$PC2 <- iris_pca$x[, 2]
```
overlay\_node\_points *Overlay node points*

## **Description**

Overlay clustering tree nodes on a scatter plot with the specified aesthetics.

```
overlay_node_points(nodes, x_value, y_value, node_colour, node_size,
  node_alpha)
```
# **Arguments**

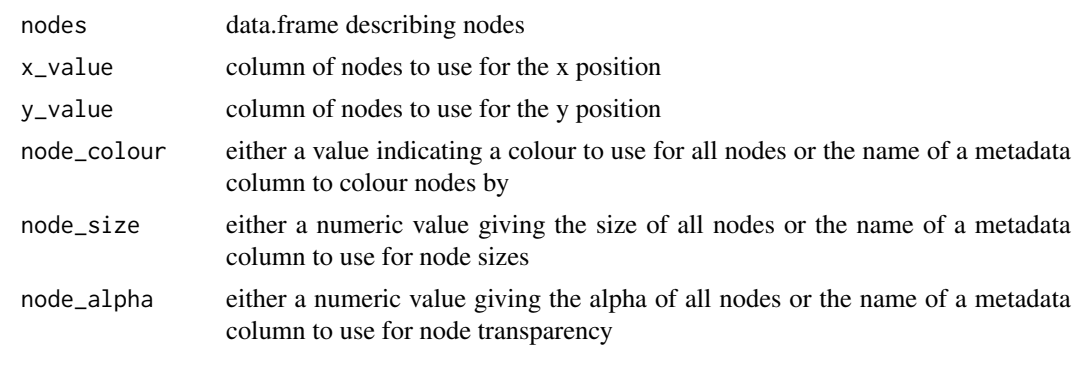

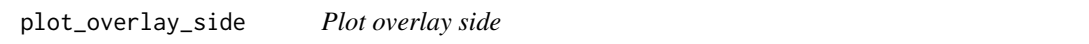

# Description

Plot the side view of a clustree overlay plot. If the ordinary plot shows the tree from above this plot shows it from the side, highlighting either the x or y dimension and the clustering resolution.

# Usage

```
plot_overlay_side(nodes, edges, points, prefix, side_value, graph_attr,
  node_size_range, edge_width, use_colour, alt_colour, point_size,
 point_alpha, point_shape, label_nodes, label_size, y_jitter, y_offset)
```
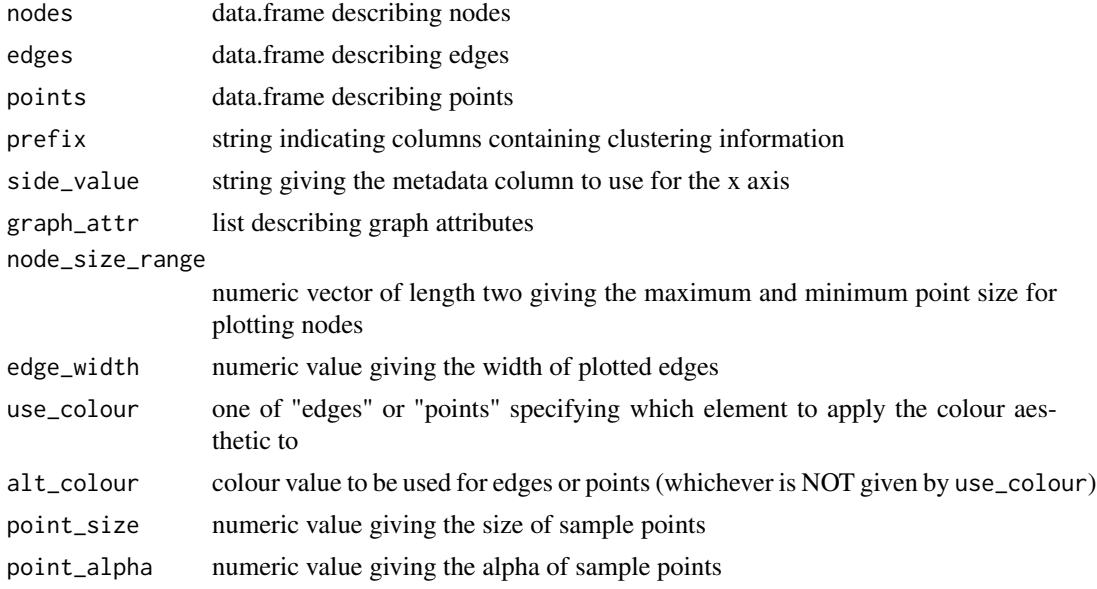

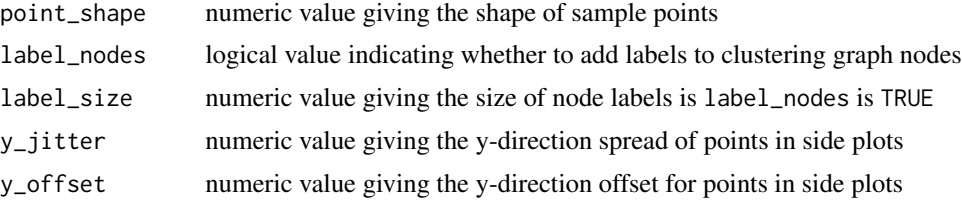

## Value

## RETURN\_DESCRIPTION

sc\_example *Simulated scRNA-seq dataset*

## **Description**

A simulated scRNA-seq dataset generated using the splatter package and clustered using the SC3 and Seurat packages.

#### Usage

sc\_example

## Format

sc\_example is a list holding a simulated scRNA-seq dataset. Items in the list included the simulated counts, normalised log counts, tSNE dimensionality reduction and cell assignments from SC3 and Seurat clustering.

#### Source

```
# Simulation
library("splatter") # Version 1.2.1
sim <- splatSimulate(batchCells = 200, nGenes = 10000,
                     group.prob = c(0.4, 0.2, 0.2, 0.15, 0.05),
                     de.prob = c(0.1, 0.2, 0.05, 0.1, 0.05),
                     method = "groups", seed = 1)
sim\_counts \leftarrow counts(sin)[1:1000, ]# SC3 Clustering
library("SC3") # Version 1.7.6
library("scater") # Version 1.6.2
sim_sc3 <- SingleCellExperiment(assays = list(counts = sim_counts))
rowData(sim_sc3)$feature_symbol <- rownames(sim_counts)
sim_sc3 <- normalise(sim_sc3)
```

```
sim\_sc3 \leftarrow sc3(sim\_sc3, ks = 1:8, biology = FALSE, n\_cores = 1)sim_sc3 <- runTSNE(sim_sc3)
# Seurat Clustering
library("Seurat") # Version 2.2.0
sim_seurat <- CreateSeuratObject(sim_counts)
sim_seurat <- NormalizeData(sim_seurat, display.progress = FALSE)
sim_seurat <- FindVariableGenes(sim_seurat, do.plot = FALSE,
                                 display.progress = FALSE)
sim_seurat <- ScaleData(sim_seurat, display.progress = FALSE)
sim_seurat <- RunPCA(sim_seurat, do.print = FALSE)
sim_seurat <- FindClusters(sim_seurat, dims.use = 1:6,
                           resolution = seq(0, 1, 0.1),
                           print.output = FALSE)
sc example \le list(counts = counts(sim_sc3),
                   tsne = reducedDim(sim_sc3),
                   sc3_clusters = colData(sim_sc3),
                   seurat_clusters = sim_seurat@meta.data)
```
store\_node\_aes *Store node aesthetics*

# **Description**

Store the names of node attributes to use as aesthetics as graph attributes

# Usage

store\_node\_aes(graph, node\_aes\_list, metadata)

# Arguments

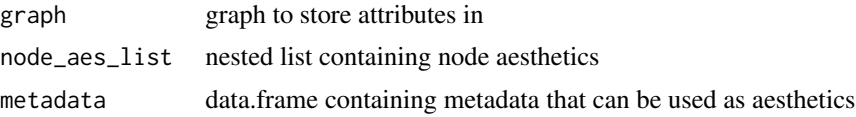

# Value

graph with additional attributes

# Index

```
∗Topic datasets
    iris_clusts, 16
    sc_example. 18
add_node_labels, 2
add_node_points, 3
aggr_metadata, 4
assert_colour_node_aes, 4
assert_node_aes, 5
assert numeric node aes. 5
build_tree_graph, 6
calc_sc3_stability, 7
calc_sc3_stability_cluster, 7
calc_sc3_stability_cluster(), 7
check_node_aes_list, 8
clustree, 9
clustree-package, 2
clustree_overlay, 12
get_tree_edges, 15
get_tree_nodes, 15
igraph::layout_as_tree(), 10, 11
igraph::layout_with_sugiyama(), 10, 11
iris_clusts, 16
overlay_node_points, 16
plot_overlay_side, 17
sc_example, 18
store_node_aes, 19
tidygraph::tbl_graph, 6
```